# 附件 1-1:

# 2018年 河北华夏幸福足球 俱乐部教练员、运动员、工作人员工资<br>整合确认表(1) 奖金确认表 (1)

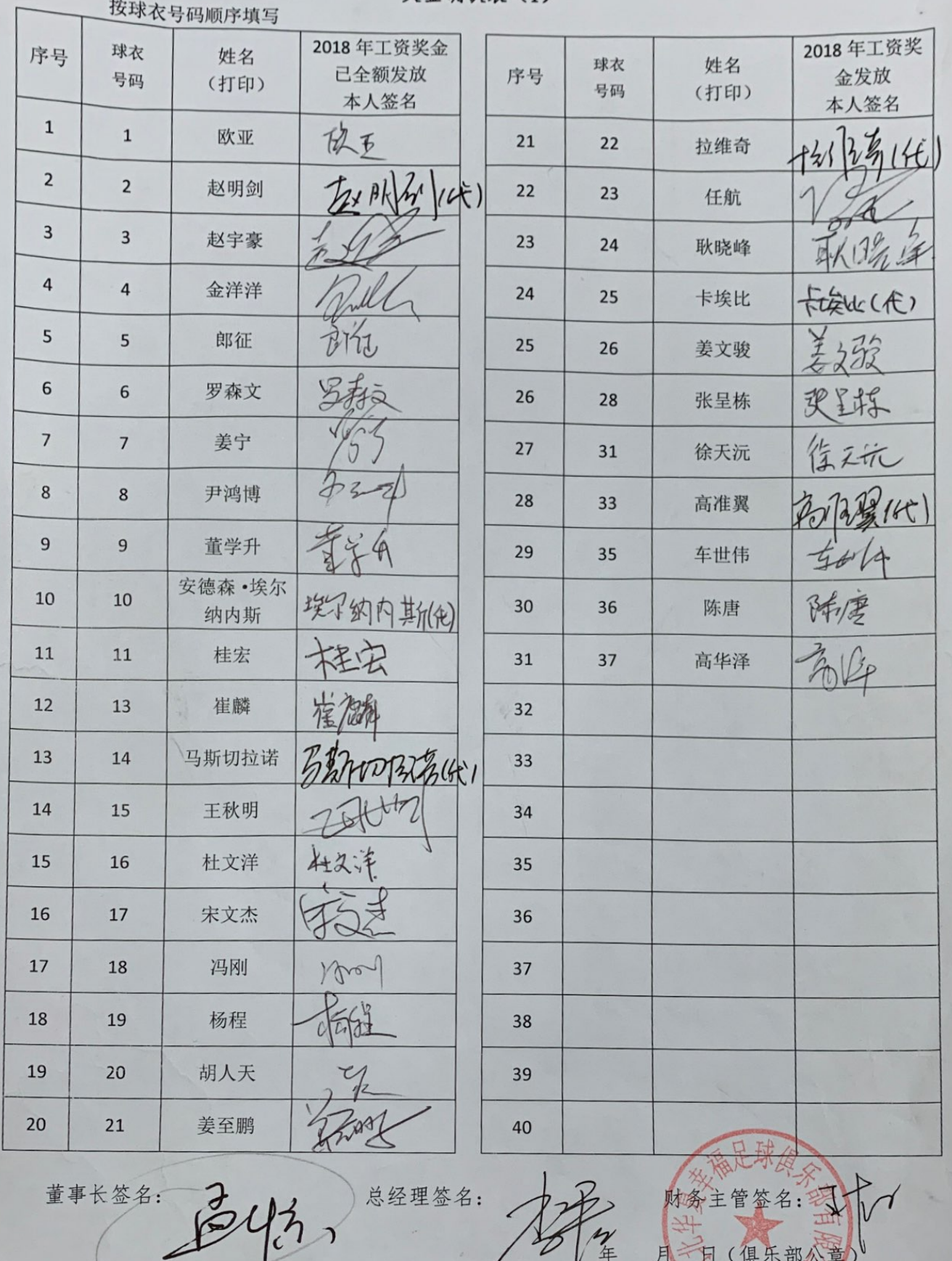

U

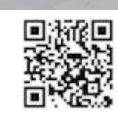

 $\nu$ 

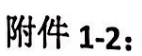

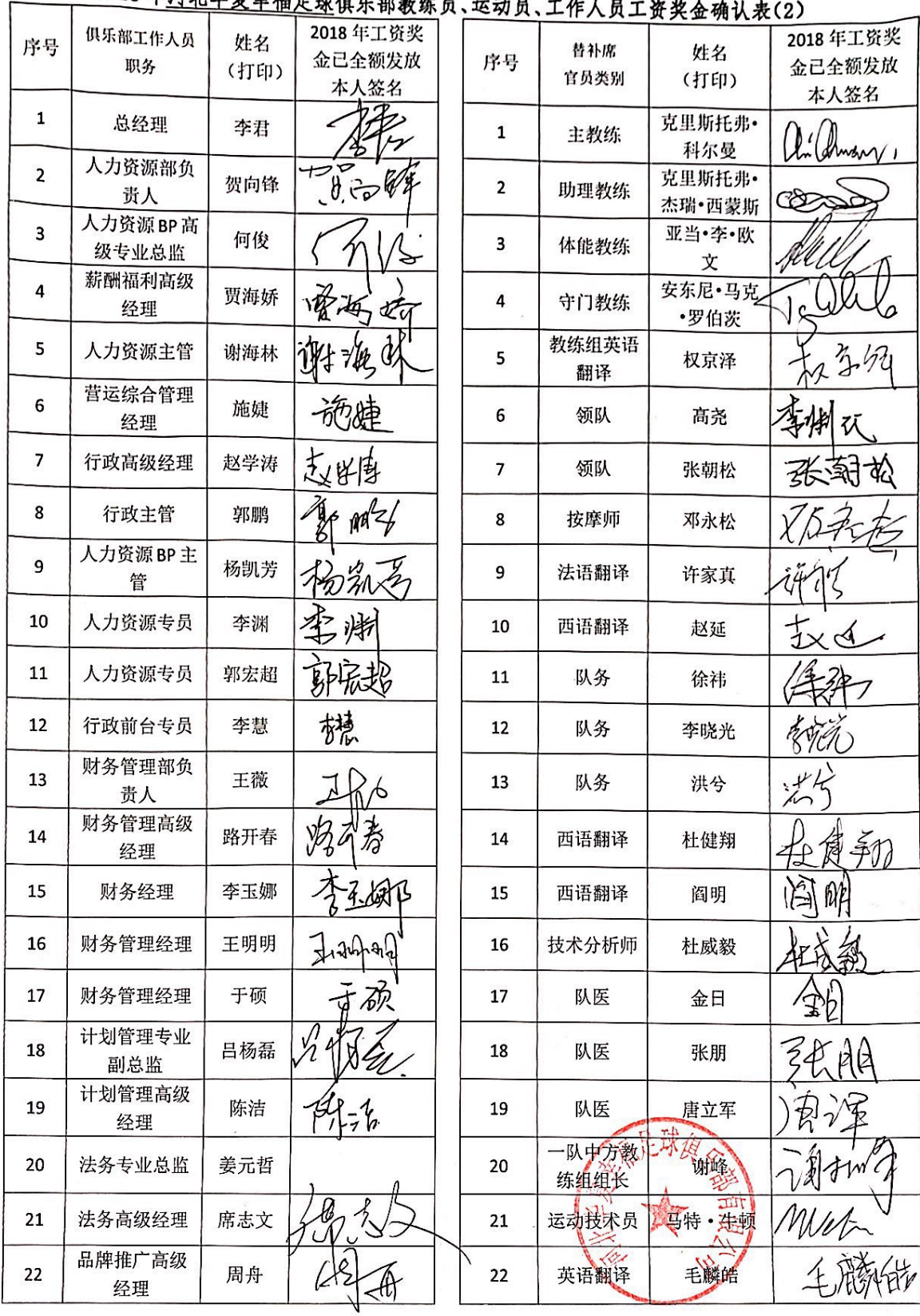

2018年河北华夏幸福尼班但几州州什旦  $-1$  $\mu$ ,  $\mu$ 

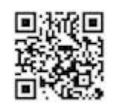

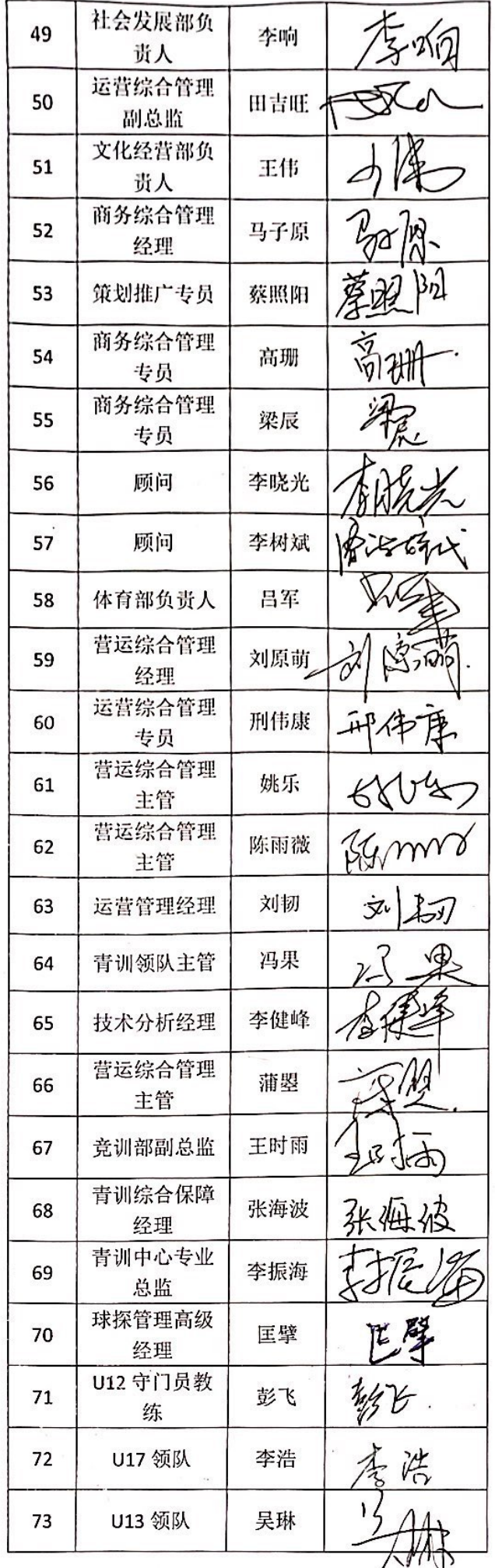

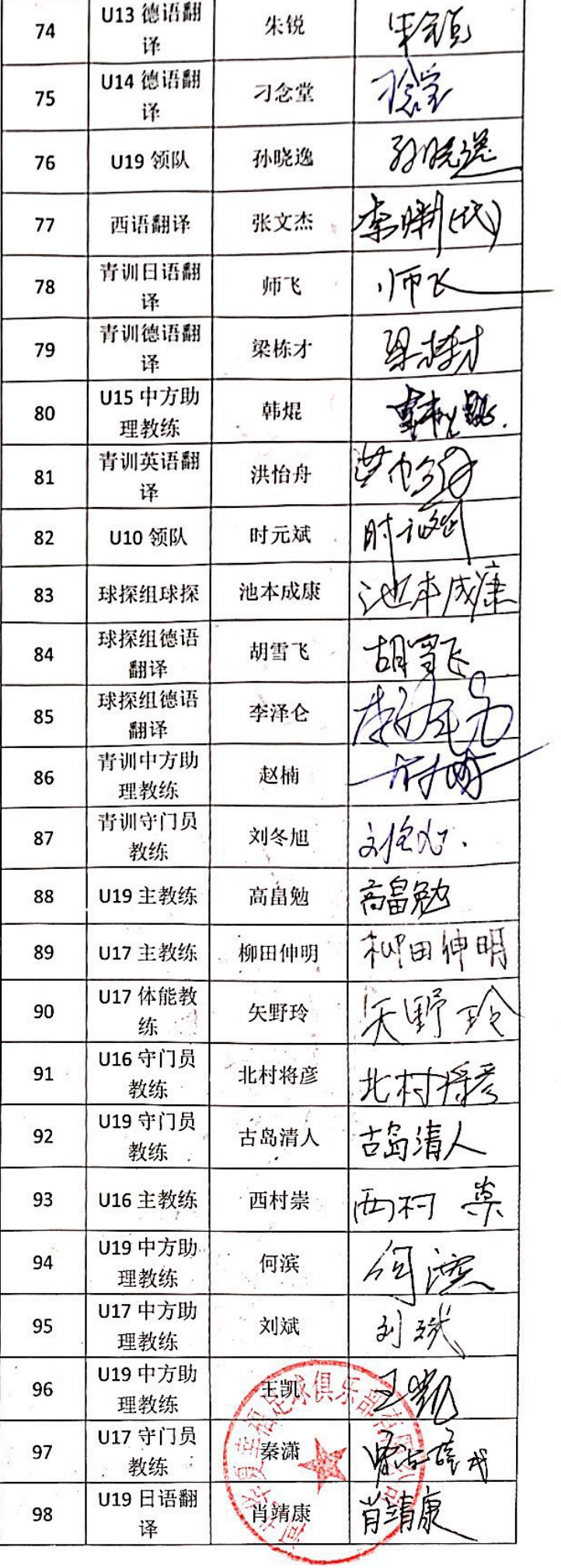

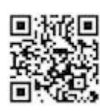

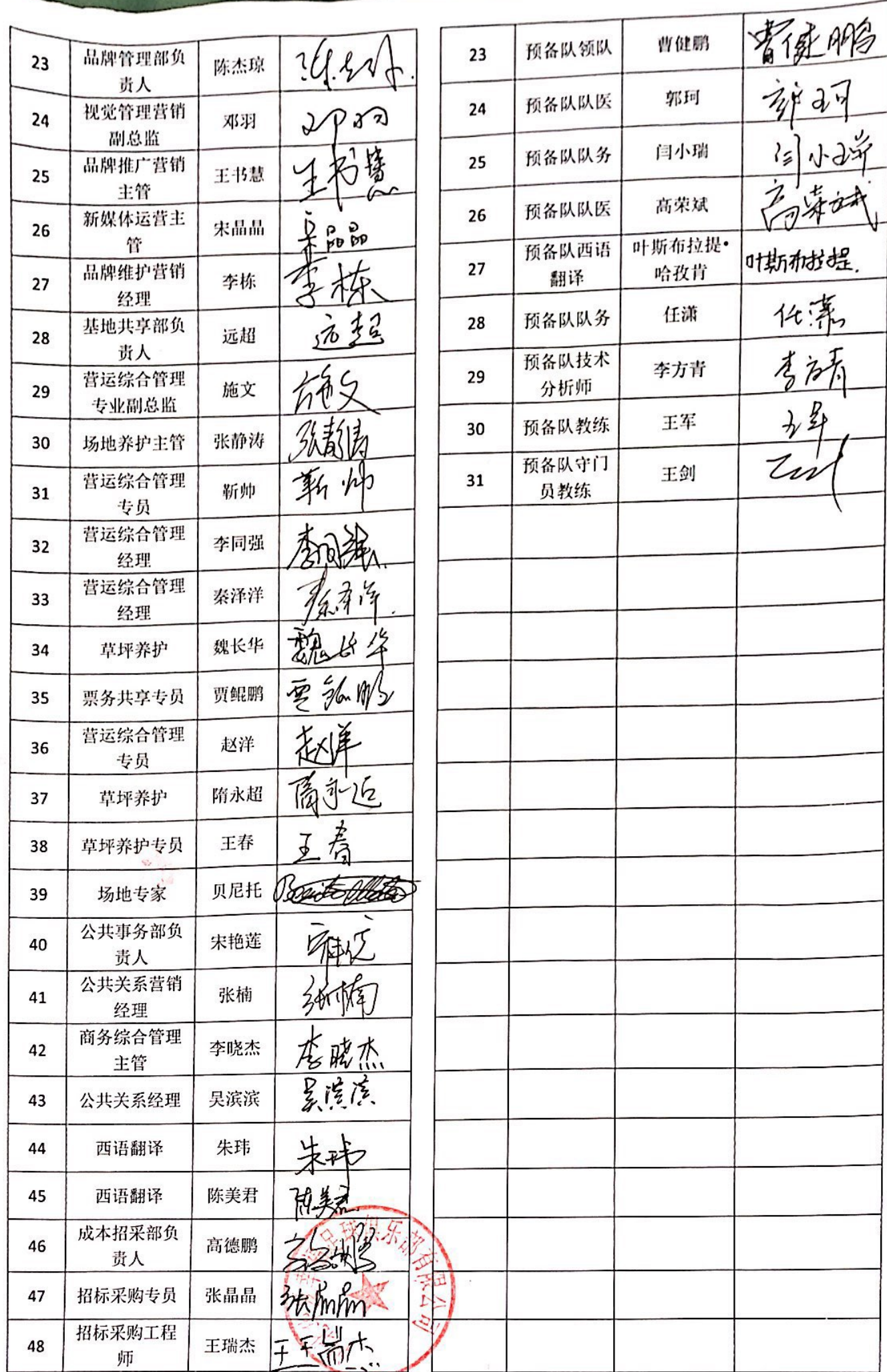

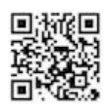

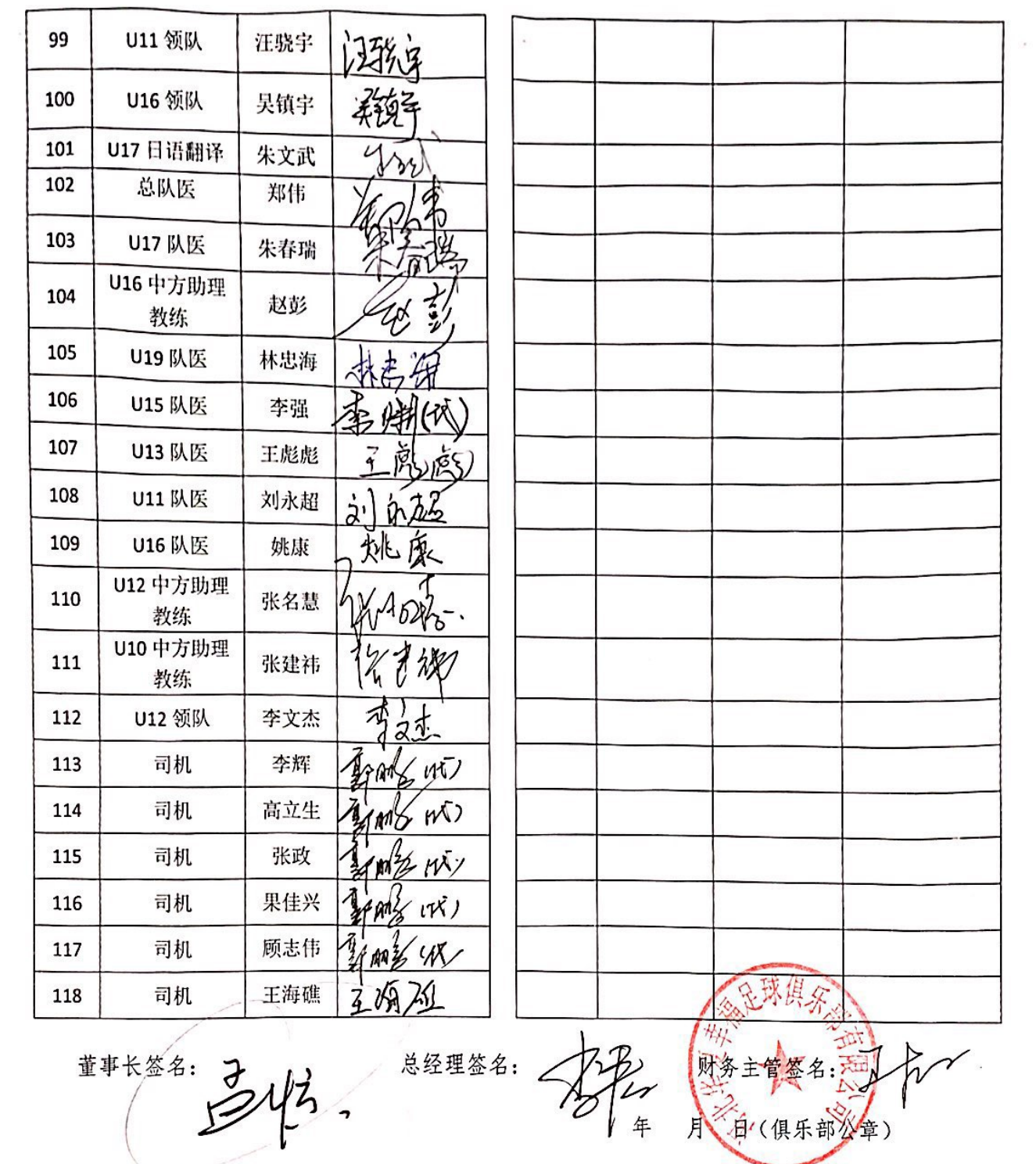

 $\sim$ 

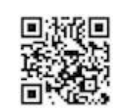

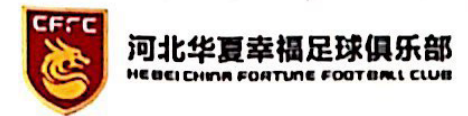

# 情况说明

姜元哲先生 (身份证

于 2016年9月5日与华夏幸福基业股

份有限公司签订了劳动合同,目前协助俱乐部从事法务工作。姜元哲先生 2018 年 1 月至 12 月工资已由华夏幸福基业股份有限公司如实发放,明细如下:

工资单

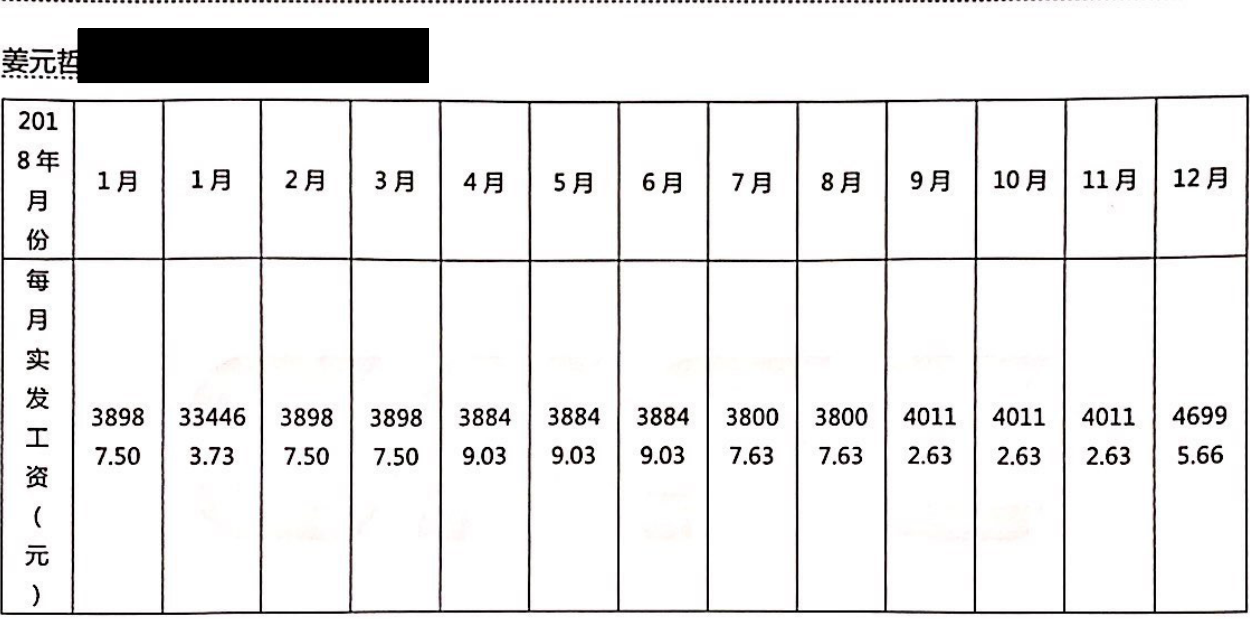

我俱乐部根据足协关于提交《2018年俱乐部全额支付教练员、运动员、工作人员工资奖 金确认表》并进行公示的通知,于2018年12月10、2019年1月7日两次让姜元哲先生 签署《2018 年河北华夏幸福足球俱乐部教练员、运动员、工作人员工资奖金确认表》,均被 拒绝。

特此说明!

足球俱乐部有限公司 河北 月10日 2019年

Hebei China Fortune Football Club Co., Ltd. Tel: 0316-5297600 Fax: 0316-5297606 Email: cffc@cfldcn.com Add: 6F, Tech Valley, No.111 Qingguo Road, Development Zone, Langfang, Hebei, China. ZIP: 065000

#### 劳 动 合 同

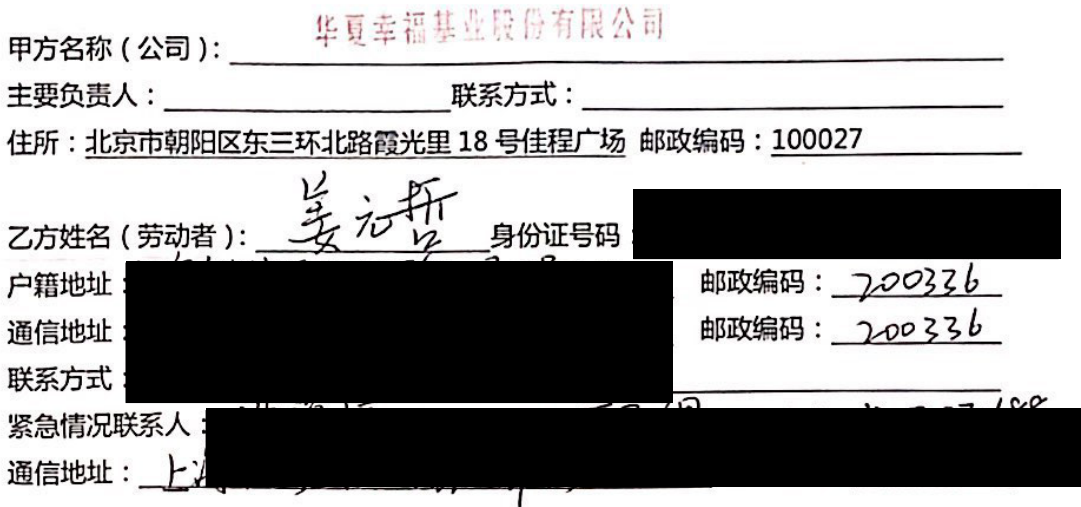

根据《中华人民共和国劳动法》、《中华人民共和国劳动合同法》及国家和地方法律、 法规的规定,遵循合法合规、平等自愿、协商一致的原则订立本合同。

签订本合同前,甲方已向乙方告知工作内容、工作地点、工作时间、规章制度、休息休 假、劳动报酬、社会保险、福利待遇、劳动保护、劳动条件、职业危害防护及乙方要了解的 其他情况。

#### 第一条 劳动合同类型和期限

7

- (一) 本合同类型及期限按以下第 2 种方式执行。
	- 1. 固定期限:从 /年/月/日至 年/月/日止。
	- 无固定期限:从2016年9月5日起至法定的终止或解除条件出现时止。  $2.$
	- 工作任务完成的标志为,
- ╱ 种方式确定试用期 (试用期包含在合同期内): (二) 双方同意按以下第
	- 1. 无试用期。
	- 2. 试用期从本合同起始日至 2010年 2月4日止, 试用期内, 甲方可以安排乙方 参加试用期培训、试用期考试等。

#### 第二条 工作内容和工作地点

(一) 乙方的工作岗位为: 法名序业名监,乙方同意在本合同约定的岗位范围 内服从甲方的工作安排。

 $\mathbf{1}$ 

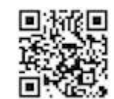

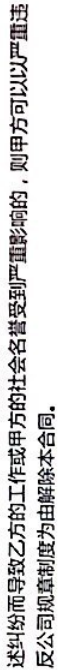

- 三) 送达约定:
- 1. 双方有关本合同履行、解除、终止以及其他与本合同有关事项的通知, 应当以书面形 式进行。通知送达可以采取当面交付、邮寄送达、公告送达、e-mail 等方式。
- 通信地址变更,应在变更后5个日历日内书面通知甲方,并在通知书上签字确认。若 乙方未及时通知甲方,甲方将通知文书送达至本合同上载明的乙方通信地址后,即视 2. 以邮寄方式送达的,乙方以本合同载明的通信地址作为默认的文书送达地址。若乙方 为送达。
- 3. 乙方必须提供通信地址,确因实际情况,暂时无法提供的,可以其身份证记载的地址 作为送达地址。
- 乙方提供的通信地址不准确、或地址变更后未及时告知甲方,导致甲方文书未能被乙 方实际接收的,视为甲方已完成送达与通知的义务,因此产生的责任,应由乙方承担。  $\ddot{ }$
- 5. 本合同中的紧急联系人由乙方提供,若出现无法与乙方取得联系的情况下,甲方可直 接与紧急联系人进行联系,并可将相应的文件,向紧急联系人发放。紧急联系人收到 文件或相应信息的,视为乙方收到相关文件及信息。
- (四) 乙方特别向甲方授权,同意甲方有权自行或委托第三方对下列内容进行调查:
- 乙方提供的个人履历信息及相关材料(包括但不限定于工作履历、收入证明、离职 证明、教育学历、个人简历、体检证明、劳动关系状况、是否与其他业务相关联单 位存在利益关系等)的真实性  $\mathbf{I}$ 
	- 乙方于在职期间提供的病假证明、产假证明、报销票据及其他信息或材料的真实性。
	- 乙方离职后履行保密义务、竞业限制义务的相关情况。  $\frac{1}{2}$
- 其他涉及乙方履行与甲方签订的劳动合同及其他协议的相关情况。 4.
- 乙方已咨询法律专家意见,完全理解本协议内容并表示同意。甲乙双方因履行本合 同发生争议,应协商解决;任何一方也可在规定的申诉时效期内,向甲方注册地的 劳动争议仲裁委员会申请仲裁。对仲裁裁决不服的,可以自接到裁决书之日起 15 乙方认可,本合同是在经过双方平等、自愿、充分协商后签订的。在签订本合同前, 日内向人民法院提起诉讼。  $(\mathbb{E})$
- (六)本合同一式两份,双方各执一份,具有同等的法律效力

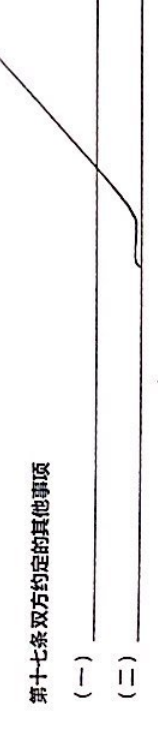

 $\overline{a}$ 

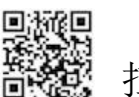

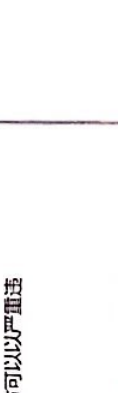

主要负责人 (签字); 甲方:(盖草) //

合同岗(签字): 高同于

2方:(签字)

日签订.

É

빠

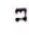

本人脸明创雨于 随风冬川系在同内 原因、不能亲自答案 《20048 年河北华夏幸福足球俱乐部教练员。运动员。工作人员工资 奖金确认录》、辩委托《《业 作为我的合法代理人、全权代表我签 署上适销认表。

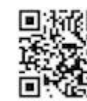

本人由于原因,不能亲自签署 2018 年河北华夏幸福足球俱乐部教练员、运动员、工作 人员工资奖金确认表。特委托作为我的合法代理人,全权代表我办理相关事项,对委托人在 办理上述事项过程中所签署的有关文件,我均予以认可,并承担相应的法律责任。

受托期限:自签字之日起至上述事项办完为止。

**委托人:** 护照号: 年 月

B

# Letter of Authorization

For certain reasons, I can't sign in person the Confirmation Form of Paying Full Salaries and Bonus to Coaches, Players and Working Staff by CFFC in 2018 and thus hereby authorize  $D\upsilon$  Ji an *Yiang* as my legal agent to deal with the procedures caused. I recognize the legal effect of relevant documents concerning the above-mentioned matters signed by him/her and will undertake corresponding legal liabilities.

This letter expires upon finishing the above procedures.

Chicleysousluit

Passport No

 $19/12/2018$ 

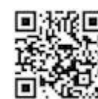

本人由于原因,不能亲自签署2018年河北<mark>华夏幸福足球俱乐部教练员、运</mark>动员、工作<br>工会头,所因,不能亲自签署2018年河北华夏幸福足球俱乐部教练员、运动员、工作 人员工公田于原因,不能亲自签署2018年<sub>川北,这年调运环境不可以称为其项,对委托人<br>在办理上述事项认表。特委托作为我的合法代理人,全权代表我办理相关事项,对委托人<br>在办理上述事项过程中所签署的有关文件,我均<sup>予</sup>以认可,并承担相应的法律责任。</sub>

<mark>委托期限:自签</mark>字之日起至上述事项办完为<sup>止。</sup>

委托人: 护照号: 年月 Е

# Letter of Authorization

For certain reasons, I can't sign in person the Confirmation Form of Paying Full Salaries and Bonus to Coaches, Players and Working Staff by CFFC in 2018 and thus hereby authorize as my legal agent to deal with the procedures caused. I recognize the legal effect of relevant documents concerning the abovementioned matters signed by him/her and will undertake corresponding legal liabilities.

This letter expires upon finishing the above procedures.

Entrusted by: Passport No.: Date: M D

Y

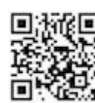

本人由于原因,不能亲自签署2018年河北华夏举福足球俱乐部教练员、运动员、工作 人员工资奖金确认表。特委托球队领队兼助理教练张朝松先生作为我的合法代理人,全权 八四十四六年五六六年(以八十六年前三十六年八五四九年五年万五四百四五七年八十五)<br>代表我办理相关事项,对委托人在办理上述事项过程中所签署的有关文件,我均予以认可, 并承担相应的法律责任。

委托期限:自签字之日起至上述事项办完为止。

委托人:阿尤布.卡埃比

月 日 年 **AA/MM/JJ** 

#### **Lettre de Procuration**

Pour certaines raisons, je ne suis pas capable pour signer personnellement à main le « Tableau de Confirmation sur le Paiement de la Totalité de Salaire et Bonus du Hebel<br>China Fortune Football Olut de Confirmation de la Totalité de Salaire et Bonus du Cour de China Fortune Football Club à Ses Entraineurs, Joueurs et Personnels Au Cour de l'Année 2018 », je donne procuration à Monsieur ZHANG Zhaosong, Maître de l'Equipe et Entraîneur Assistant en tant que mon représentant légalisé, qui est plénipotentiaire pour arrangement des formalités concernées. Je déclare ma reconnaissance des dossiers relatifs qu'il signe à mon nom pendant la procédure de formalité du sujet susmentionné et ma responsabilité légale correspondante.

Durée de mandat : de la date de la présente « Lettre de Procuration » à la mise en fin du sujet susmentionné.

Mandataire : Ayoub EL KAABI N° de passeport : IR8081304 Signature du Mandataire :

Fait le 30112 CO18 (JJIMMIAA)

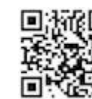

委托书 本人由于原因,不能亲自签署 2018 年河北华夏幸福足球俱乐部教练员、巡动员、工作 人员工资奖金确认表。特委托作为我的合法代理人、全权代表我办理相关事项、对委托人在 办理上述事项过程中所签署的有关文件,我均予以认可,并承担相应的法律责任。

页办完为止. 委托期限: 自签字之日起至A

委托人: 护照号: 年 月 Ε

# Letter of Authorization

For certain reasons, I can't sign in person the Confirmation Form of Paying Full Salaries and Bonus to Coaches, Players and Working Staff by CFFC in 2018 and thus hereby authorize  $\bigcirc$  Jim Xim X<sub>1</sub> as my legal agent to deal with the procedures caused. I recognize the legal effect of relevant documents concerning the above-mentioned matters signed by him/her and will undertake corresponding legal liabilities.

This letter expires upon finishing the above procedures.

Entrusted by: Passport No.: Date: M D

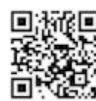

## 東元子

AND TOULOUSEMENT HAS 1 2 PARKER INC. NOTES 计编辑定编码 / 行驶式 / 生物理 / 在集体比在一体生育的程度方程 服务手机 / / / 可 开着拍相 **通常 中海做工** 

第一期地 百世子之二经理上法律国内进与法

既小人皇皇

集中证书 3m// 帯 | 肩 点B

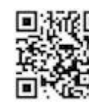

 $7018$   $\approx$  12/8  $\approx$ 妄托人 身份证号 萎托期跟:自登宇之日起至上述事项办完为止。 关文件,我均予以认可,并承担相应的法律责任。 代理人,全权代表我办理相关事项,对委托人在办理上述事项过程中所登署的有 教练员、运动员、工作人员工资奖金确认表。特委托 念,淋 本人由于 ふく 原因,不能亲自登署 2018年河北华夏幸福足球俱乐部 萎行书 作为我的合法

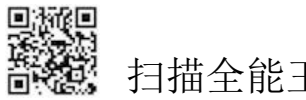

本人由于 工了レ 原因, 不能亲自签署 2018 年河北华夏幸福足球俱乐部教练员。 运动员、工作人员工资奖金确认表。特委托事位进行一作为我的合法代理人,全权代表我 办理相关事项, 对委托人在办理上述事项过程中所签署的有关文件,我均予以认可,并承担相 应的法律责任。

委托人: 30 马

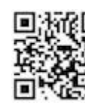

#### 香花花

本人由于「二十万」 原因,不能说由答案 2005年年间出生现者描述课体系高功能是。 。<br>运动员、工作人员工资奖金确认基。将提升发<mark>设计的</mark> 作为我的企法投现人、全权代表我 办理相关事项,对委托人在办理上述事项过程中所签署的有关文件,我均于以认可,并承担相 应他法律责任。

委托期限。自签字之田起至上述事项办完为止。

糊心 国外联 身份证号 2019年 周二田

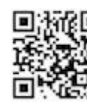

本人由于 工作 一原因, 不能亲自签署 2018年利北华夏幸福足球俱乐部教练员、 运动员、工作人员工资奖金确认表。特委托学生的学生。作为我的合法代理人、全权代表我 办理相关事项, 对委托人在办理上述事项过程中所签署的有关文件,我均予以认可,并承担相 应的法律责任。

新山 高界外

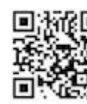

本人由于 112 原因, 不能亲自签署 2018年河北华夏幸福足球俱乐部教练员、 运动员、工作人员工资奖金确认表。特委托文化文化方法作为我的合法代理人。全权代表我 办理相关事项, 对委托人在办理上述事项过程中所签署的有关文件,我均予以认可,并承担相 应的法律责任。

委托人: 人方 身份证号<br> $2nD$ (*f* 年/月3日

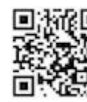

#### 婴托书

初初年、三年人以工资发布确认单, 新書社 12 12 14 14 14 15 20 20 21 15 15 16 17 20 21 办得船走番地, 经要批人业办理工提集项目购生帐签署的有关支持,我均于经认可,并承担和 征的运动身位。

要地崩塌。 日生子と口起言! 活集強力災为点:

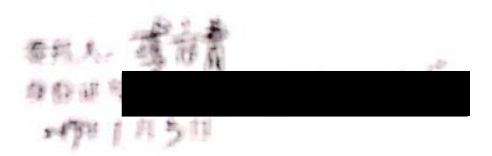

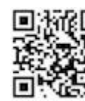

的法律责任。

委托人: 李村子孙 身份证号<br>298年6月19日

我办理相关事项,对委托人在办理上述事项过程中所签署的有关文件,我均予以认可,并承 担相应的法律责任。

甄太: 张夕杰 身份证号:  $2018$  # $2\overline{B}$ 

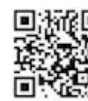

本人由于工作原因,不能亲自签署 2018 年河北华夏幸福足球俱乐部教练员、运动员、 工作人员工资奖金确认表。特委托韩焜作为我的合法代理人,全权代表我办理相关事项,对 委托人在办理上述事项过程中所签署的有关文件,我均予以认可,并承担相应的法律责任。

委托期限:自签字之日起至上述事项办完为止。

天托人:胡雪飞 新雲2 身份证

2018年12月18日

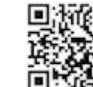

本人由于 <mark>工作:安排性原因,不能亲自签署 2018 年河北华夏幸福足球俱乐部教练员、运动员、工作人员工资奖金确认表。特委托 \_\_炉 飞\_\_\_\_\_\_\_作为我的合法代理人,全权代表我<br>办理相关事项,对委托人在办理上述事项过程中所签署的有关文件.我均予以认可.并承担相</mark> 应的法律责任。

委托期限:自签字之日起至上述事项办完为止。

要托人: 肖靖康 护照号

2018年12月18日

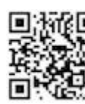

办理相关事项、对委托人在办理上述事项过程中所签署的有关文件,我均予以认可,并承担相 应的法律责任。

委托期限:自签字之日起至上述事项办完为止。

右岛湾人<br><sub>要形式:</sub>Zuruslima Tikyoto

2018年12月18日

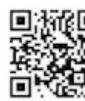

#### 器托书

本人由于工作费 铺 照顾 不能当的答案 2008 电消光中要变换区体强反射器增强 临晓图 工作人员工资度金销认真 特徵河 節 基 一 作为指的企业代理人 全线代数线 办理相关单项 对要托人在办理上述事项过程中所签署的有关文件 我均产公认可 非单形根 应的适律责任。

委托期限 自签字之日起至上述事项办完为止。

要托人 *<i><u>Administration</u>* 护器号

Art sunte

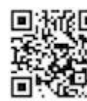

的法律责任。

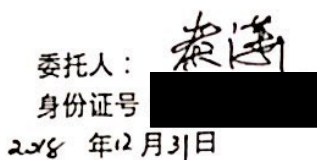

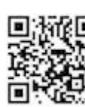

本人由于 身在 外 地原因, 不能亲自签署 2018 年河北华夏幸福足球俱乐部教练员, 运动员、工作人员工资奖金确认表。特委托 个人 洲 作为我的合法代理人,全权代表我 办理相关事项,对委托人在办理上述事项过程中所签署的有关文件,我均予以认可,并承担相 应的法律责任。

**Station** 

甄人:秀强.

身份证号

2018年12月17日

委托期限:自签字之日起至上述事项办完为止。

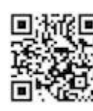

R The Co

医盘盘

**Separation** 

Ę

k.  $16 - 8 -$ 

これ 地方通信を記

办理相关事项,对委托人在办理上述事项过程中所签署的有关文件,我均予以认可,并承担相 应的法律责任。

委托人: <del>唐</del>方付<br>身份证明<br>2018年12月21日

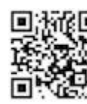

本人由于 242 原因,不能亲自签署 2018 年河北华夏幸福足球俱乐部教练员、<br>运动员、工作人员工资奖金确认表。特委托 43 42 作为我的合法代理人,全权代表我 办理相关事项, 对委托人在办理上述事项过程中所签署的有关文件,我均予以认可,并承担相 应的法律责任。

委托期限: 自签字之日起至上述事项办完为止。

 $\tilde{\chi}^2_0$ 

委托人: 身份证号: 2018年12月2日

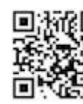

办理相关事项, 对委托人在办理上述事项过程中所签署的有关文件,我均予以认可,并承担相 应的法律责任。

委托期限: 自签字之日起至上述事项办完为止。

 $\overline{\mathcal{F}}$ 

 $\mathbf{1}$  ,

委托人: 孩的

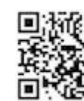

 $\sim$ 

本人由于 1<sup>(</sup>仁 原因, 不能亲自签署 2018年河北华夏幸福足球俱乐部教练员、运动员、工作人员工资奖金确认表。特委托 (P) 2018年河北华夏幸福足球俱乐部教练员、运动员、工作人员工资奖金确认表。特委托 (P) 2018年河北华夏幸福足球俱乐部教练员、运 的法律责任。

委托人: 龙树 298年12月21日

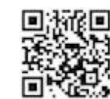

本人由于 工作 原因, 不能亲自签署 2018 年河北华夏 幸福足球俱乐部教练员、运动员、工作人员工资奖金确认表。 特委 托野鹏 \_作为我的合法代理人,全权代表我办理相关事项,对 委托人在办理上述事项过程中所签署的有关文件,我均予以认可,并 承担相应的法律责任。

委托人:及老人 20 8年 12月2 日

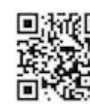